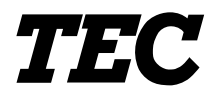

TEC Electronic Computing Scale

## **SL-9000-FFB SERIES**

**Owner's Manual**

**Table of Contents**

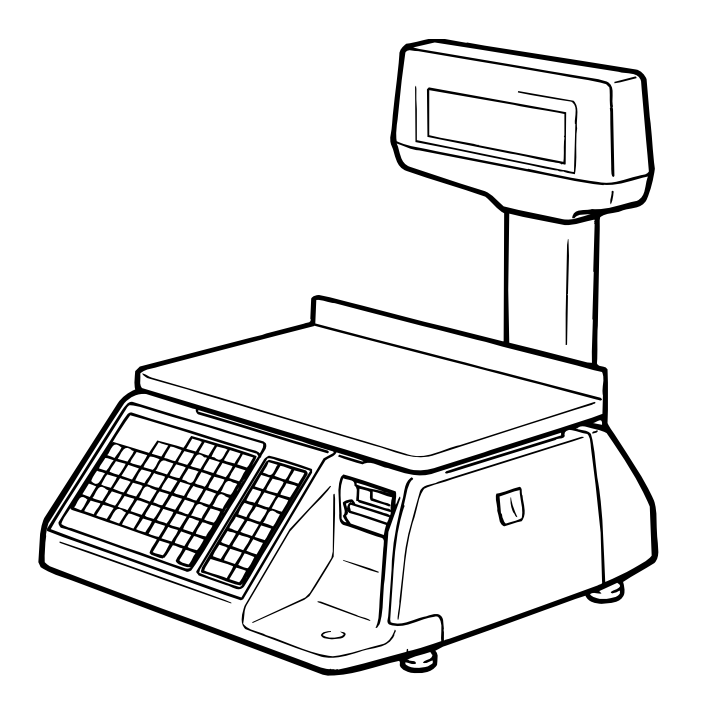

**TOSHIBA TEC CORPORATION** 

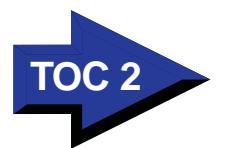

## **TABLE OF CONTENTS**

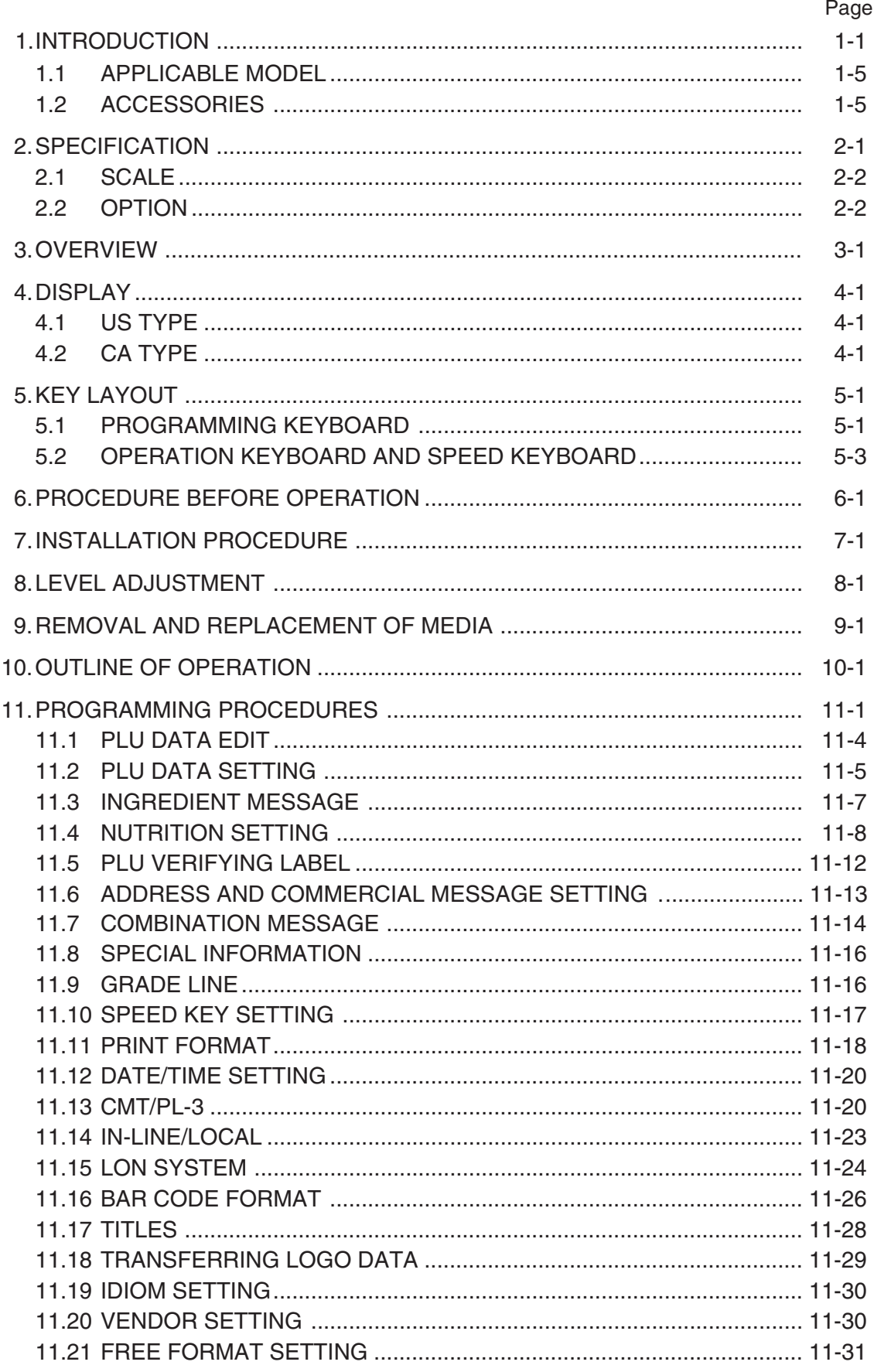

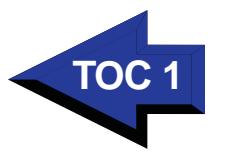

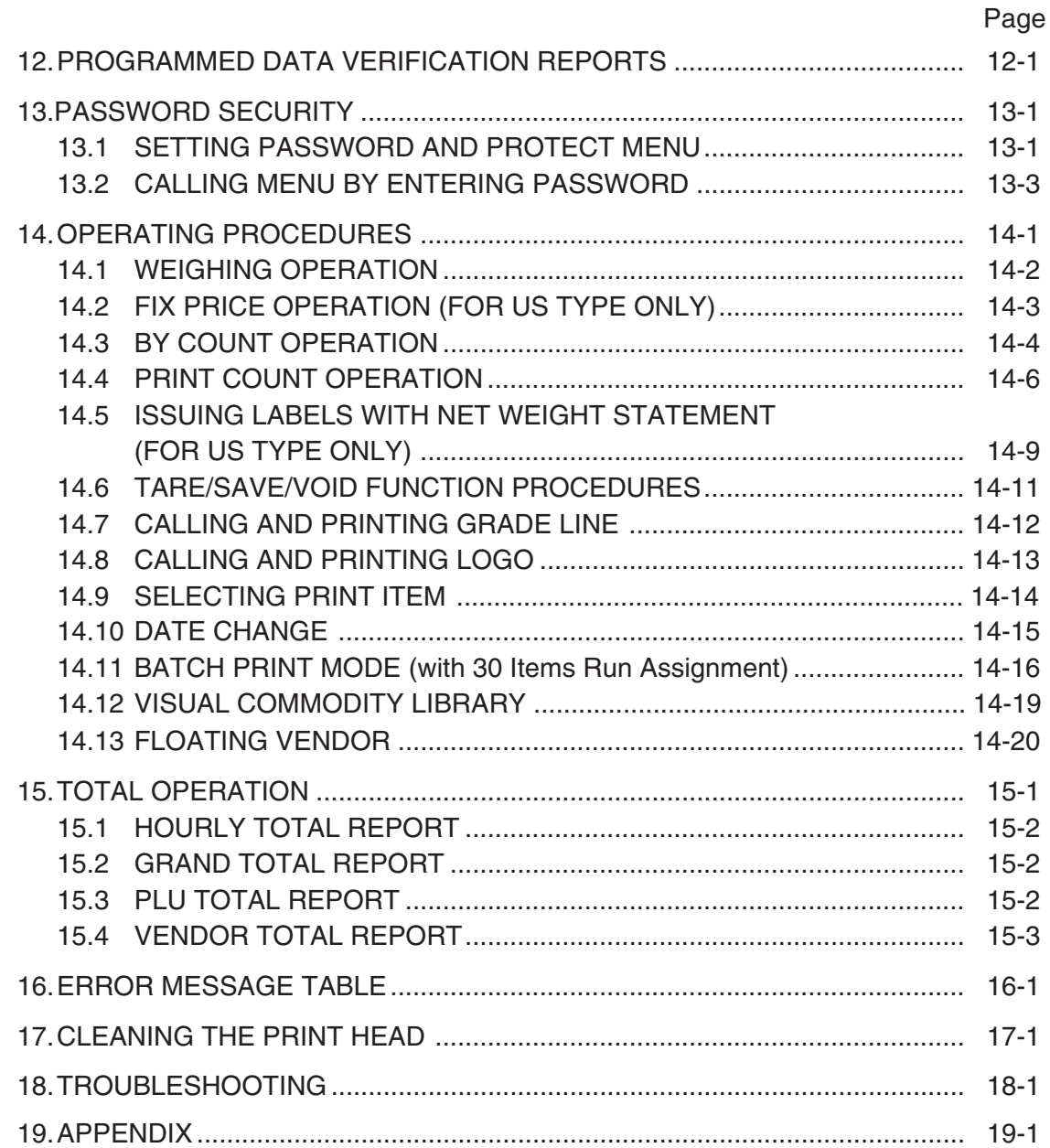

## **CAUTION:**

- 1. This manual may not be copied in whole or in part without prior written permission of TOSHIBA TEC.
- 2. The contents of this manual may be changed without notification.
- 3. Please refer to your local Authorized Service representative with regard to any queries you may have in this manual.

[Click here to download the full manual at THE-CHECKOUT-TECH.COM](http://the-checkout-tech.com/estore/catalog)